# **LCom Flexible Communication**

Standard Library for SIMOTION

#### **Release notes and limitations of functionality**

These notes have a higher priority than information in the documentation. Please read these notes carefully.

# **1 General notes (SIMOTION and SIMATIC library)**

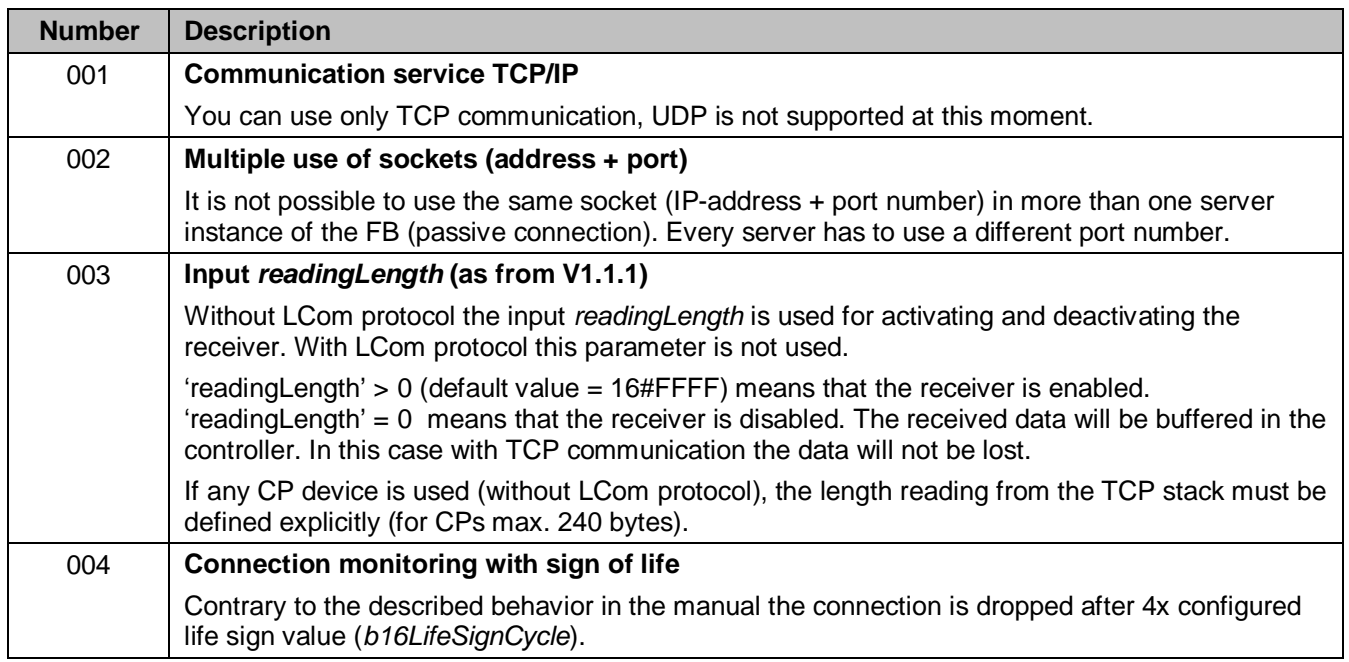

#### **2 SIMOTION**

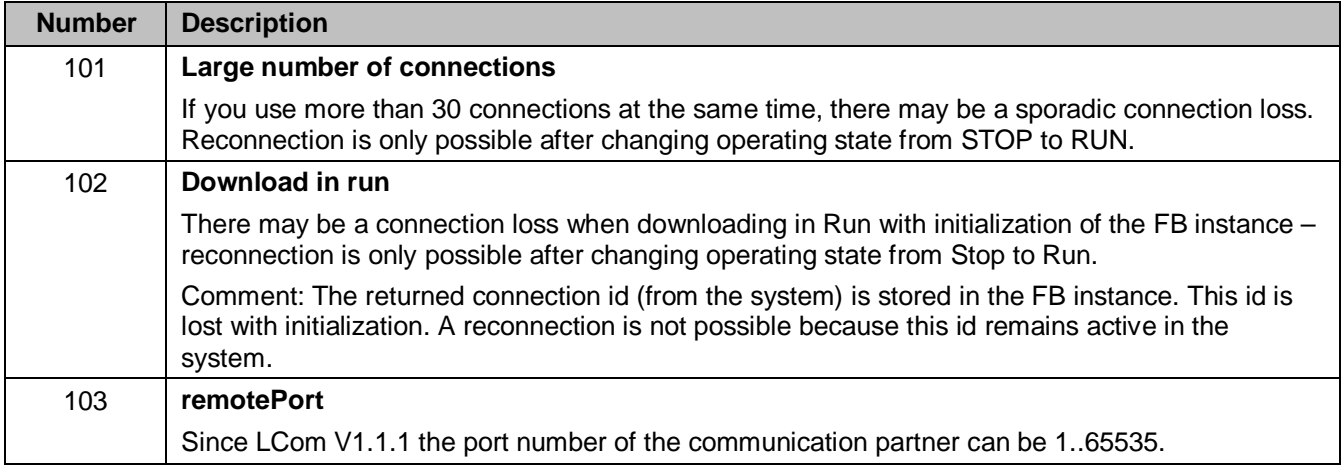

### **3 SIMATIC**

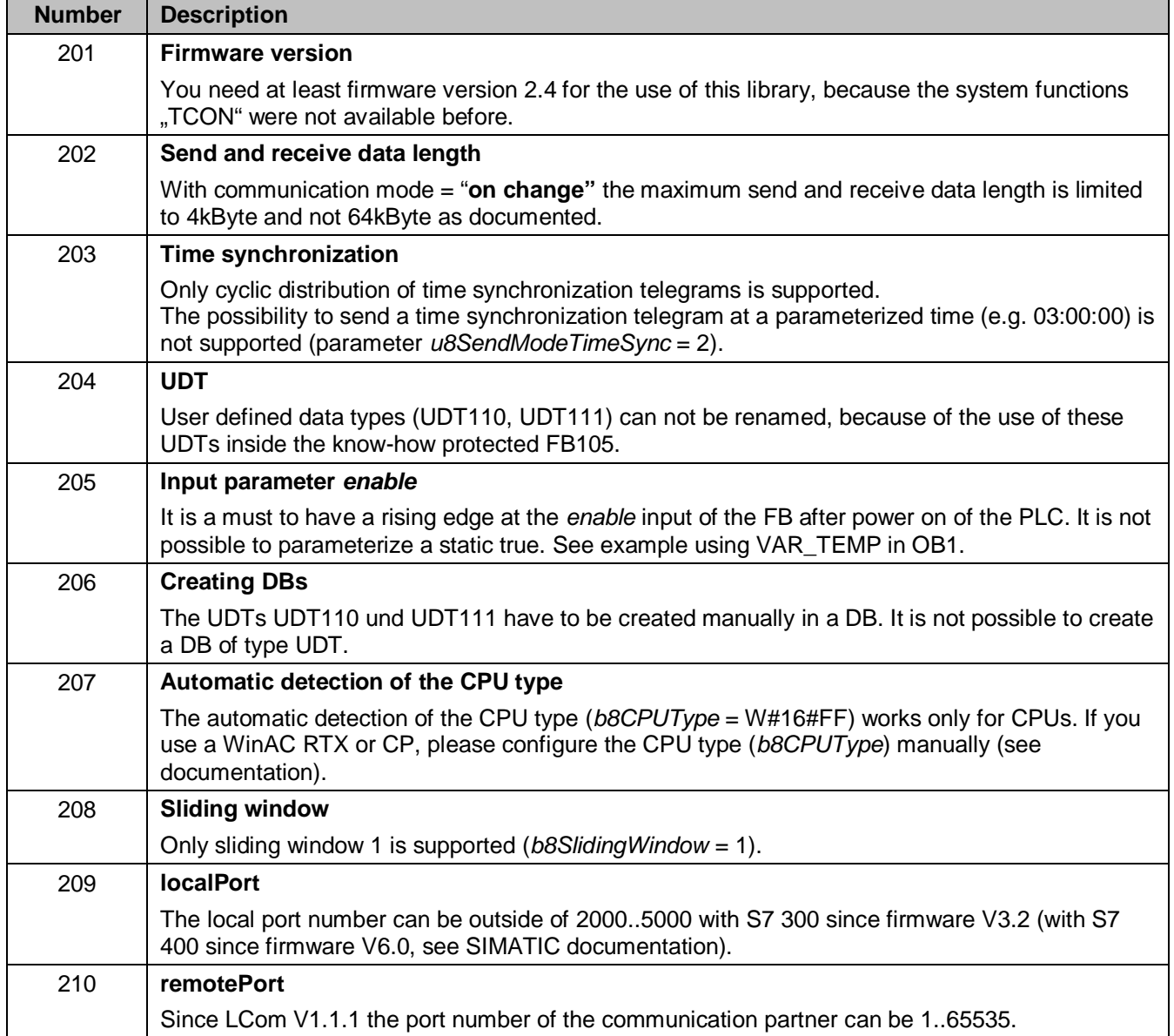

# **Contact**

Application center

Siemens AG Digital Factory Factory Automation Production Machines DF FA PMA APC Frauenauracher Str. 80 91056 Erlangen, Germany Fax: +49 9131-98-1297 mailto: profinet.team.motioncontrol.i-dt@siemens.com

Internet links:

www.siemens.com/simotion www.siemens.com/sinamics www.siemens.com/motioncontrol/apc